## **Photoshop 2021 (Version 22.4.2) Full Version x32/64 2022**

Cracking Adobe Photoshop requires a bit of technical know how, but it can be done. First, you'll need to download a program called a keygen. This is a program that will generate a valid serial number for you, so that you can activate the full version of the software without having to pay for it. After the keygen is downloaded, run it and generate a valid serial number. Then, launch Adobe Photoshop and enter the serial number. You should now have a fully functional version of the software. Just remember, cracking software is illegal and punishable by law, so use it at your own risk.

## [Download](http://emailgoal.com/perturbation/UGhvdG9zaG9wIDIwMjEgKFZlcnNpb24gMjIuNC4yKQUGh/prods=tippy.playmates.ZG93bmxvYWR8T0EyT1cxa2VIeDhNVFkzTWpVNU1qVTNOSHg4TWpVNU1IeDhLRTBwSUZkdmNtUndjbVZ6Y3lCYldFMU1VbEJESUZZeUlGQkVSbDA.prophylaxis)

In this view, the Appearance panel is visible and accessible from the Edit menu. The Preset menu is also visible, along with the page's Output Format panel. The Options menu is also visible in the upper-right panel, and the Font panel is accessible from the Window menu. This view can be useful for web designers who want to get a feel for what the finished look of their web files will look like. Because web files are generally hosted remotely on a server, you'll have to work out a way to view them, such as through a service like Photoshop Cloud. Check out Photoshop Cloud for Web for ways to do this. At the bottom right of the page is a Search panel. You can uncheck the box to hide it. It can be used to find keywords or patterns in your existing files, and adds highlighted results to the bottom of the autocomplete field. For those still scratching their heads at a result, an easy-to-use layer recovered feature allows you to properly isolate the problem area. The ability to save closed-up areas as separate layers is excellent basic photo editing tool. That's yes, the usual PSD file comes as a single ZIP file, but is far from an ordinary one-way affair; a multi-layered PSD file with a.psdassistant XML file within each layer lets PSD "assistants" work as much as PSD on the whole. The file is the regular old PSD format, ready to import over to Elements, Fireworks, etc. The new layer tools and features are sleek and fast. You can grab one corner of a picture for a clipped crop, or throw a box over a section of a layer to isolate it. To edit the layers themselves, you can rotate, stretch, reshape, and triturate the selected regions of layers. Elements' overlay stamps are a nice touch for the essential bit of distinguishment.

## **Download Photoshop 2021 (Version 22.4.2)Keygen For Windows 64 Bits 2023**

First, select the layer you want to apply your blending options and effects to. Then, open up your

blending options and choose the one you'd like to apply. With the variety of options available, you can achieve a number of great effects to finalize your graphics. Have fun with these and experiment on different layers, images, and texts. Here's a look at what's offered: **What It Does:** The Perspective tool allows you to tweak the look and feel of your photos by adjusting a few simple options. This tool can help you add the right amount of perspective to your images so that they make sense and look more natural. Perspective also allows you to make adjustments to the shape, texture, and geometry of your photos. It's easy to use, incredibly intuitive and is the ideal tool for beginners. With it you can do professional, high quality design from scratch and quickly create everything from logos, banners, business cards, to anything else you can imagine. It's also incredibly powerful. Once you get the hang of it, there's no limit to what you can do with it. **What It Does:** The Levels tool lets you adjust the overall brightness and luminosity of your images. The Levels tool is great for adjusting the overall tone of your photos to enhance the overall look and feel. You can also use this tool to adjust the white and black points and correct the overall contrast. You can also use Levels to adjust and change the colors in your photos. e3d0a04c9c

## **Photoshop 2021 (Version 22.4.2) Download free Activation Code Keygen Full Version x32/64 2023**

Can you imagine being able to design for the web with any web-enabled device? That is what Mobile technology will allow designers to do in 2013. This is a major change from simply designing for the web browser or screen, where a recent redesign means that a designer can create points of entry and exit for the device. By adding a new "app" or "site" interface and making the appropriate content, a designer can create an experience that will work on any device. Mobile technology will also allow designers to move away from the desktop model and reach an audience that is no longer limited by a single screen. A big change for Adobe Photoshop is the introduction of the Adobe Sensei (it's pronounced AI) platform. In 2012, Adobe added to the design tools they were laying down the groundwork for the future of a unified platform across the Creative Suite line up. In 2013, they took that a step further to add the ability to train the AI to understand what you are trying to accomplish through Photoshop and even offers to give you a project that is more in tune with what you are trying to achieve. Starting in March 2020, while Photoshop is having some somewhat expected service issues, Adobe will introduce two new features: Workflow and AI-powered adjustments. The Workflow feature is Adobe's version of Google's Assistant and means you will be able to ask "How can I…" or "What should I…" using your voice to get three-minute video demonstrations of Photoshop's powerful tools. For example, types of adjustments you can perform to a particular image. These two new features represent the hope that users who are otherwise not sold on Creative Cloud will have a reason to use an Adobe subscription. The other new feature relates to all of the points made above regarding AI filters and adjustments. The idea is to have these AI filters that can perform all sorts of image manipulations across an image and across the masses of users. With AI, these tools will be able to quickly generate lots of new edits.

adobe photoshop 7.0 download with serial key adobe photoshop 7.0 download softonic adobe photoshop 0.7 free download adobe photoshop 0.7 download softonic adobe photoshop cs8 0 free download full version adobe photoshop 7 .0.1 free download adobe photoshop 0.7 download adobe photoshop 0.9 free download adobe photoshop cs9 0 free download adobe photoshop 0.7 free download filehippo

Adobe Photoshop CC 2015, Adobe Photoshop CC 2018, Adobe Photoshop CC 2019 and Adobe Photoshop CC 2020 are the latest version of such a tool, developed by Adobe. It is a professional photo editing and retouching tool with advanced editing tools like layers and masking features, which are editable. Adobe Photoshop supports the following file formats:.psd,.psd Source,.psd.ctb,.psdocument,.psdarchive,.psf,.psh,.psidecar,.psinputstream,.psmetaartifact,.psmostR ecent,.psodfv,.psopendialog,.pspb,.pspreset,.psproject,.psref,.psr,.psw,.psxr,.psbot,.pspidf,.psfbaselin e,.psflm,.psftdb,.pspageset,.psdseq,.psgram,.psdglobalseq,.psdpushfwd,.psdpushrev,.psdnoise,.psdgl obalseq2,.psdmerge,.psdlocked,.psdlockedv,.psdwrite,.psdlocked2. Photoshop CC Adobe software is a comprehensive, powerful, and intuitive digital photography program that enables users to make creative enhancements to images and adjust color, contrast, sharpness, brightness and other functions with support for digital photographs, contact sheets, slides, drawings, and more. Images can be combined with text, shapes, and vector elements, as well as color and alpha channels. The program can also color correct your images to improve or restore the color balance, compress the

image without displaying artifacts. The program is equipped with intelligent exposure tools and a fill light tool with smart white balance and options. You can also use tone and contrast tools to adjust colors. The program can also be used to edit PDF Documents and other file formats.

This chapter will take you through all the essential features required to build an entry-level desktop application for your digital creative work. Whether you're a new user or someone who's been using InDesign and Illustrator for a while, Photoshop for desktop and web will be your guide. Similarly, InDesign users will find this book a valuable resource for those who are familiar with the InDesign software, but making a complete print and interactive digital design will open up another world of creative possibilities. We'll make sure to cover the fundamentals of design so you'll be able to apply your new skills to the mobile environment and interactive digital format. In this chapter, you will learn how to create dynamic two- and three-dimensional images and timeline graphics for animation. You'll learn how to work with the powerful remaining editing tools to create and maintain your creative designs for print and digital. In this chapter, we'll be getting your Photoshop creative juices flowing. We'll start with the basics of photo retouching, and cover a wide variety of techniques such as making the perfect skin look perfect on a model, transforming objects, compositing images together, and creating sophisticated textures. We'll also cover some of the best effects in the industry, from blurring to automating your work with the Clone Stamp. In this chapter, we'll cover the media recovery, layer composition shortcuts, masking, and layer styles. When layers are combined, they can be organized into various sub-layers, allowing the artist to maintain an easy-toview structure without the need for lots of layers.

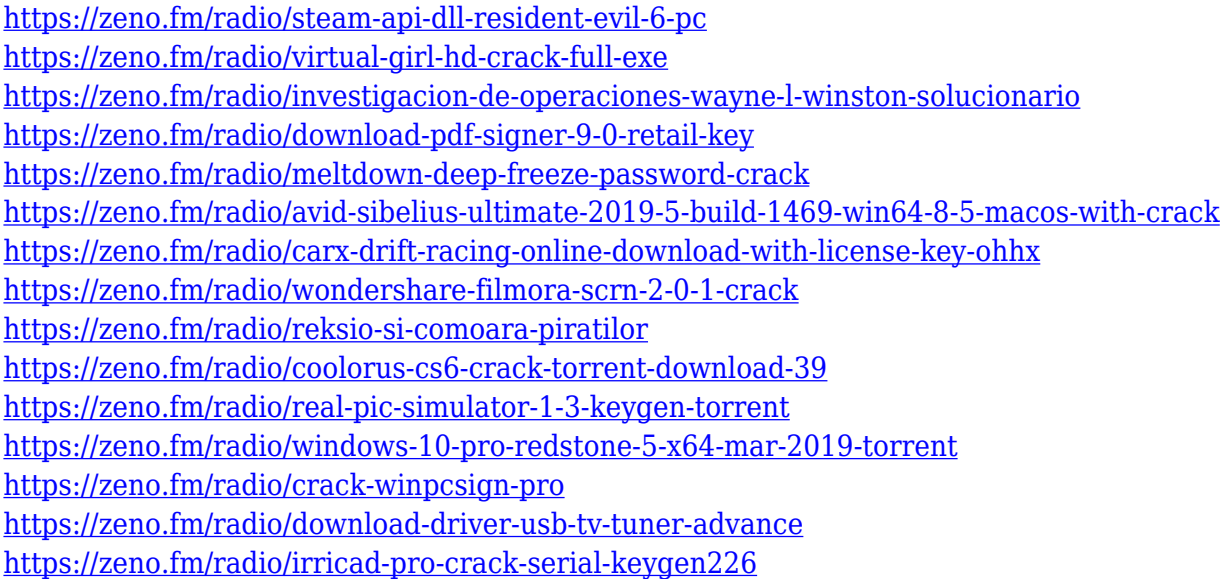

As an introduction to the new workflow, the 3DMetrics product within Photoshop will feature a structure that allows you to quickly view layer statistics, textures, effect settings, and more, in real time. Color Filters are one of the most sampled creative assets of the last  $10+$  vears. We've been excited to have a breakthrough in the design of the Color Filters as part of the 2018 release of Photoshop CC. Starting in Designer or Photoshop, you can now change a color filter's preset, hyperfine, color grade, shift, or path, and it will instantly save in a copy. Stop to change a single color, and a new variant of the color filter will be re-saved. This workflow incorporates the powerful art pipeline mechanics that have evolved from Concept to Paint. It allows you to effortlessly edit a single color, and includes options to save colors in a variety of formats. Adobe Photoshop is a raster-based

image editing software that is included with Elements. With multiple layers, image compositing, layers, levels, and masks, illustration tools, filters, swatches, brushes and brushes, you can make changes to the color, brightness, contrast, saturation, and more. You can also import and create different file formats from the 21st century and the last. You can change the color, brightness, contrast, and saturation of the pixels in your image. That lets you improve an image on the fly and make changes to nearly any part of your photo. You can also alter your image using tools that are similar to those found in Adobe Photoshop's desktop applications. For example, you can change the value of a layer and combine similar layers from different parts of your image to make one.

<https://earthoceanandairtravel.com/wp-content/uploads/2023/01/lolimar.pdf>

- <https://teenmemorywall.com/pse-adobe-photoshop-elements-7-0-free-download-install/>
- <https://ishipslu.com/wp-content/uploads/2023/01/pronaz.pdf>

[https://www.ucstarawards.com/2023/01/02/download-adobe-photoshop-cc-2015-version-17-patch-wit](https://www.ucstarawards.com/2023/01/02/download-adobe-photoshop-cc-2015-version-17-patch-with-serial-key-for-mac-and-windows-2023/) [h-serial-key-for-mac-and-windows-2023/](https://www.ucstarawards.com/2023/01/02/download-adobe-photoshop-cc-2015-version-17-patch-with-serial-key-for-mac-and-windows-2023/)

<https://mashxingon.com/wp-content/uploads/2023/01/fancver.pdf>

[http://wohnzimmer-kassel-magazin.de/wp-content/uploads/Download-free-Adobe-Photoshop-2022-Ve](http://wohnzimmer-kassel-magazin.de/wp-content/uploads/Download-free-Adobe-Photoshop-2022-Version-2302-With-Full-Keygen-Keygen-Full-Version-2022.pdf) [rsion-2302-With-Full-Keygen-Keygen-Full-Version-2022.pdf](http://wohnzimmer-kassel-magazin.de/wp-content/uploads/Download-free-Adobe-Photoshop-2022-Version-2302-With-Full-Keygen-Keygen-Full-Version-2022.pdf)

<http://otonahiroba.xyz/?p=8429>

<https://www.sneslev-ringsted.dk/photoshop-2021-license-key-full-for-windows-64-bits-2023/>

<https://bakedenough.com/download-free-photoshop-cs4-with-full-keygen-x64-2023/>

[https://travestisbarcelona.top/wp-content/uploads/2023/01/Adobe-Photoshop-CC-2015-Version-18-Ke](https://travestisbarcelona.top/wp-content/uploads/2023/01/Adobe-Photoshop-CC-2015-Version-18-Keygen-For-LifeTime-With-License-Key-WIN-MAC-last-re.pdf) [ygen-For-LifeTime-With-License-Key-WIN-MAC-last-re.pdf](https://travestisbarcelona.top/wp-content/uploads/2023/01/Adobe-Photoshop-CC-2015-Version-18-Keygen-For-LifeTime-With-License-Key-WIN-MAC-last-re.pdf)

<https://mentorus.pl/photoshop-cs4-torrent-serial-key-mac-win-2022/>

<https://dubaiandmore.com/wp-content/uploads/2023/01/hekcoma.pdf>

<https://www.zper.it/wp-content/uploads/2023/01/sourfod.pdf>

<https://www.eskidiyse.com/?p=2850>

<https://479459.a2cdn1.secureserver.net/wp-content/uploads/2023/01/abrobe.pdf?time=1672682243> [https://iippltd.com/wp-content/uploads/2023/01/Download\\_Adobe\\_Photoshop\\_2022\\_Version\\_2311\\_In](https://iippltd.com/wp-content/uploads/2023/01/Download_Adobe_Photoshop_2022_Version_2311_Incl_Product_Key_License_Key_2023.pdf) [cl\\_Product\\_Key\\_License\\_Key\\_2023.pdf](https://iippltd.com/wp-content/uploads/2023/01/Download_Adobe_Photoshop_2022_Version_2311_Incl_Product_Key_License_Key_2023.pdf)

<http://cubaricosworld.com/wp-content/uploads/2023/01/bertrei.pdf>

[https://swisshtechnologies.com/adobe-photoshop-2020-download-with-activation-code-activation-win](https://swisshtechnologies.com/adobe-photoshop-2020-download-with-activation-code-activation-windows-10-11-2022/) [dows-10-11-2022/](https://swisshtechnologies.com/adobe-photoshop-2020-download-with-activation-code-activation-windows-10-11-2022/)

[https://cefcredit.com/wp-content/uploads/2023/01/Adobe-Photoshop-Elements-2019-Free-Download-](https://cefcredit.com/wp-content/uploads/2023/01/Adobe-Photoshop-Elements-2019-Free-Download-For-Windows-10-EXCLUSIVE.pdf)[For-Windows-10-EXCLUSIVE.pdf](https://cefcredit.com/wp-content/uploads/2023/01/Adobe-Photoshop-Elements-2019-Free-Download-For-Windows-10-EXCLUSIVE.pdf)

[https://conbluetooth.net/wp-content/uploads/2023/01/Adobe-Photoshop-CC-2019-Version-20-With-Ke](https://conbluetooth.net/wp-content/uploads/2023/01/Adobe-Photoshop-CC-2019-Version-20-With-Key-License-Key-x3264-2023.pdf) [y-License-Key-x3264-2023.pdf](https://conbluetooth.net/wp-content/uploads/2023/01/Adobe-Photoshop-CC-2019-Version-20-With-Key-License-Key-x3264-2023.pdf)

<https://sarahebott.org/download-adobe-photoshop-cc-2017-amtlib-dll-crack-file-for-mac-work/> <http://www.bigislandltr.com/wp-content/uploads/2023/01/karlcare.pdf>

<https://ramchandars.com/wp-content/uploads/2023/01/Adobe-Photoshop-70-Apk-Download-2021.pdf> <https://nakvartire.com/wp-content/uploads/2023/01/raidpan.pdf>

[http://www.landtitle.info/photoshop-2020-version-21-download-free-with-activation-code-serial-numb](http://www.landtitle.info/photoshop-2020-version-21-download-free-with-activation-code-serial-number-full-torrent-2022/) [er-full-torrent-2022/](http://www.landtitle.info/photoshop-2020-version-21-download-free-with-activation-code-serial-number-full-torrent-2022/)

[https://swisshtechnologies.com/adobe-photoshop-cc-2018-download-free-serial-number-win-mac-202](https://swisshtechnologies.com/adobe-photoshop-cc-2018-download-free-serial-number-win-mac-2023/) [3/](https://swisshtechnologies.com/adobe-photoshop-cc-2018-download-free-serial-number-win-mac-2023/)

<https://artworkbypablo.com/2023/01/02/download-photoshop-2020-gratis-mac-2021/>

[https://sttropezrestaurant.com/wp-content/uploads/2023/01/Download-Action-Photoshop-Kartu-Vaksi](https://sttropezrestaurant.com/wp-content/uploads/2023/01/Download-Action-Photoshop-Kartu-Vaksin-NEW.pdf) [n-NEW.pdf](https://sttropezrestaurant.com/wp-content/uploads/2023/01/Download-Action-Photoshop-Kartu-Vaksin-NEW.pdf)

<https://edu-exam.net/wp-content/uploads/2023/01/yamiberw.pdf> [https://bali.live/wp-content/uploads/2023/01/Photoshop-2021-Version-2242-Cracked-Crack-x3264-20](https://bali.live/wp-content/uploads/2023/01/Photoshop-2021-Version-2242-Cracked-Crack-x3264-2022.pdf) [22.pdf](https://bali.live/wp-content/uploads/2023/01/Photoshop-2021-Version-2242-Cracked-Crack-x3264-2022.pdf)

<http://www.rueami.com/2023/01/02/adobe-photoshop-elements-2019-download-gratis-free/> <https://www.sozpaed.work/wp-content/uploads/2023/01/grewald.pdf> <https://thecryptobee.com/photoshop-cs4-download-serial-key-activation-code-with-keygen-2023/> <https://nationalpark21th.com/wp-content/uploads/2023/01/nesjavo.pdf> [https://ntxrealtorresource.net/wp-content/uploads/2023/01/Photoshop\\_Download\\_Mac\\_2020\\_REPAC](https://ntxrealtorresource.net/wp-content/uploads/2023/01/Photoshop_Download_Mac_2020_REPACK.pdf) [K.pdf](https://ntxrealtorresource.net/wp-content/uploads/2023/01/Photoshop_Download_Mac_2020_REPACK.pdf) <https://trenirajsamajom.rs/wp-content/uploads/2023/01/brenjan.pdf> [https://208whoisgreat.com/wp-content/uploads/2023/01/Download-free-Adobe-Photoshop-CC-2019-W](https://208whoisgreat.com/wp-content/uploads/2023/01/Download-free-Adobe-Photoshop-CC-2019-With-Keygen-Full-Product-Key-WIN-MAC-2023.pdf) [ith-Keygen-Full-Product-Key-WIN-MAC-2023.pdf](https://208whoisgreat.com/wp-content/uploads/2023/01/Download-free-Adobe-Photoshop-CC-2019-With-Keygen-Full-Product-Key-WIN-MAC-2023.pdf) [https://bizzway.in/wp-content/uploads/2023/01/Adobe-Photoshop-Elements-20-Kostenlos-Download-L](https://bizzway.in/wp-content/uploads/2023/01/Adobe-Photoshop-Elements-20-Kostenlos-Download-LINK.pdf) [INK.pdf](https://bizzway.in/wp-content/uploads/2023/01/Adobe-Photoshop-Elements-20-Kostenlos-Download-LINK.pdf) [http://uglybear90.com/wp-content/uploads/2023/01/Download-free-Photoshop-2022-Crack-NEw-2022](http://uglybear90.com/wp-content/uploads/2023/01/Download-free-Photoshop-2022-Crack-NEw-2022.pdf) [.pdf](http://uglybear90.com/wp-content/uploads/2023/01/Download-free-Photoshop-2022-Crack-NEw-2022.pdf) <https://www.zper.it/wp-content/uploads/2023/01/gooddata.pdf>

Chrome OS appears to be much more user-friendly and usable and can run various operating systems. However, it comes with its baggage, which is the fact that it doesn't support various Mac applications. The operating system comes with a new way to display its search bar on the right side of the screen in the form of an apps bar, which can be found in almost every other OS. Illustrator CS6 can be used for a wide range of purposes beyond designing. It can be used as a graphic organizer, a visual tool, and a drawing suit. The software is also able to work with vectors and raster graphics. Adobe has updated the way it integrates Adobe Stock. Images directly from the stock are instantly available. But new features can bring added flexibility, too. Now you can pull in almost any image from the stock through a powerful one-click install of the Adobe Stock app. The latest version of Photoshop CC 2015 brings even more features to the table. Image-matching features, like Exposure Matching and Auto Smart Tone, are expanded. Drag and drop of Liquify features have been improved, and the Straighten tool will effortlessly align an image. The latest update to the Adobe Photoshop Editor has some nice new features. The ability to "Share" images you've edited using Photoshop desktop has been expanded to include real-time collaboration as well as the capacity to upload directly to the cloud. Adobe's Moments feature makes it easy to share and remix content from other sites. Finally, in an incremental change, the new Editor can now open and edit 512-bit PNG files. It also now supports EBooks, Retouching, Image Filtration and Style Libraries.